## **VIEW TAB**

This tab is used to display a document in different ways within the Microsoft Word window. The illustrations below shows the Views Tab groups and buttons. The table describes what each of the buttons on this tab can be used for.

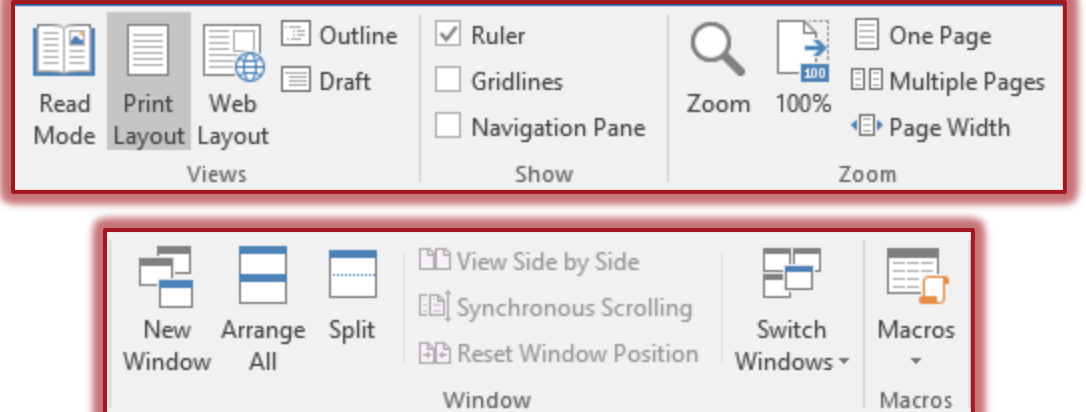

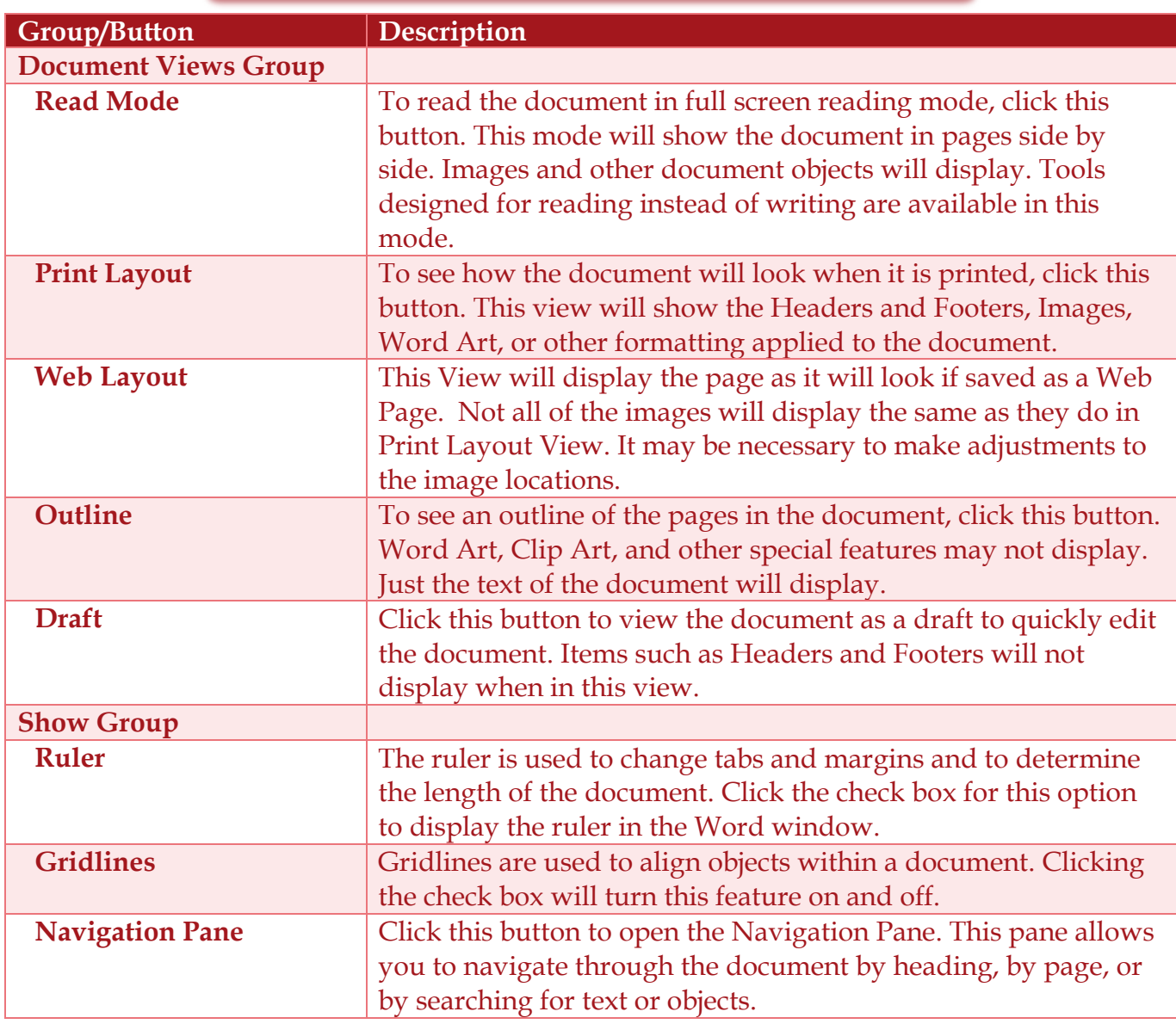

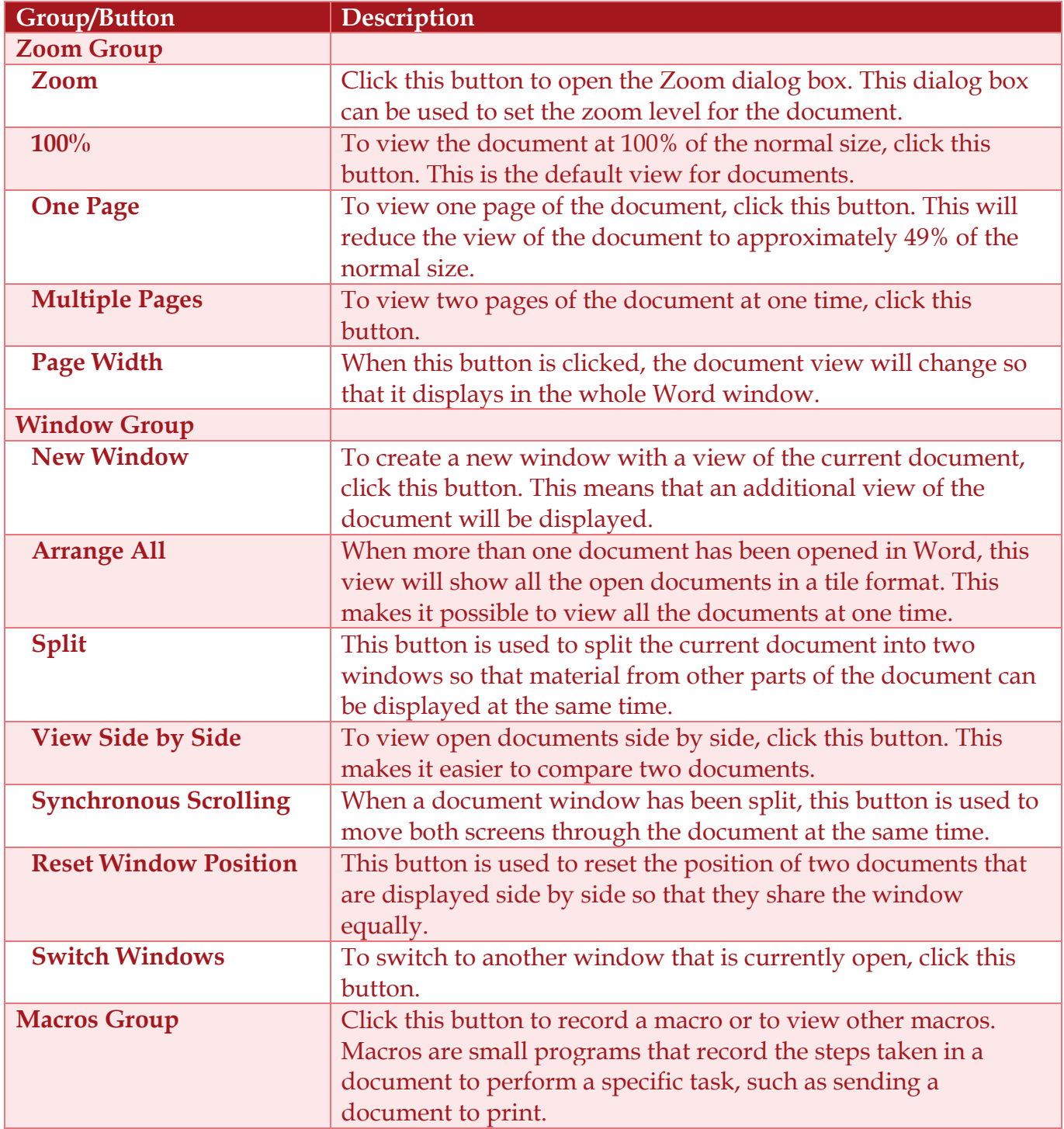